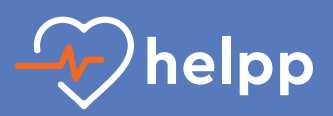

## **für den RD Guide auf Android**

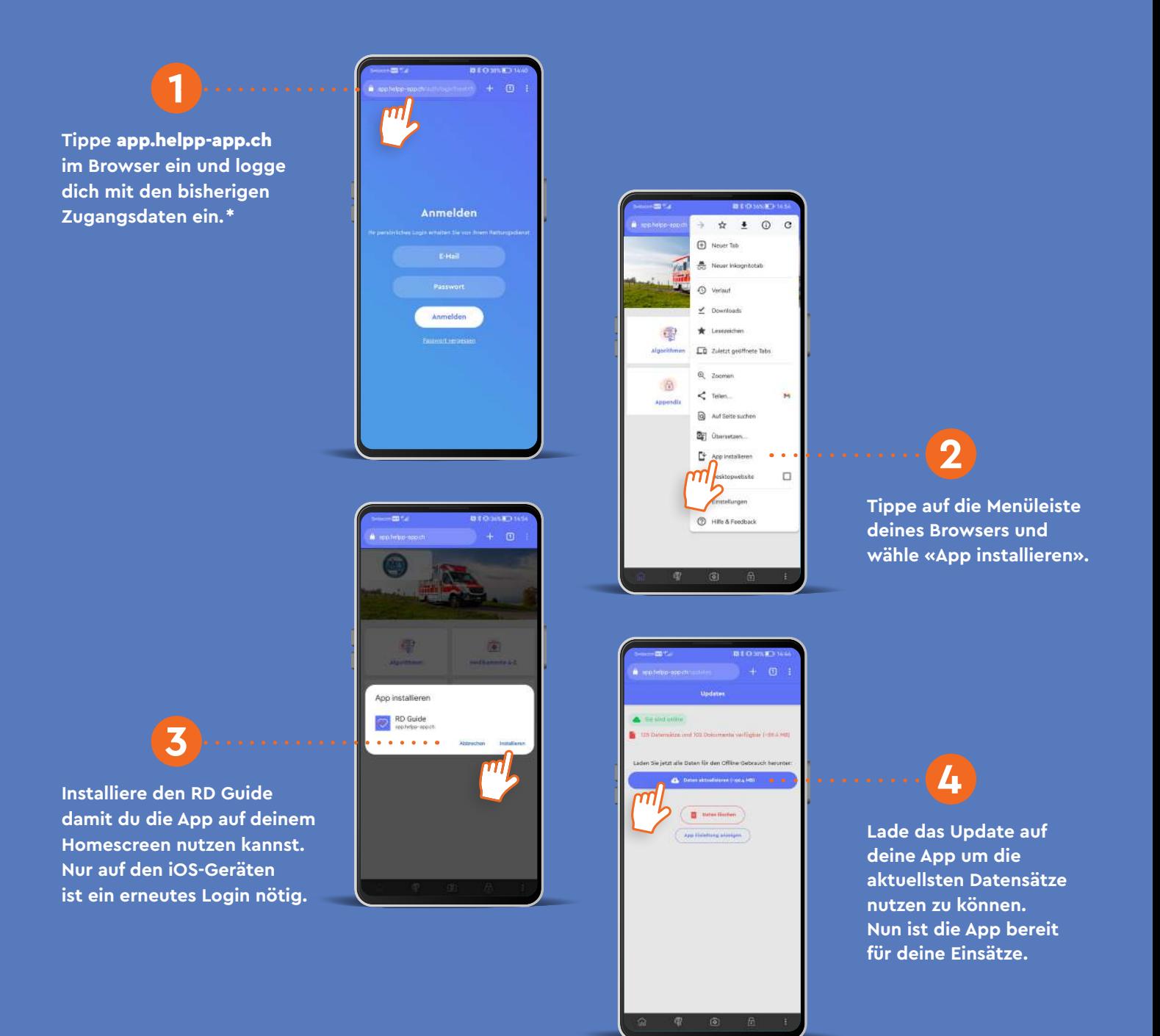

**Die Anweisungen zur Installation der Webanwendung können je nach Hersteller und Version sowohl in ihrer Darstellung als auch im Inhalt variieren.**

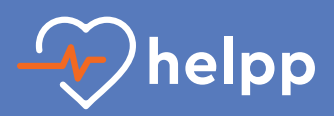

## **für den RD Guide auf iOS**

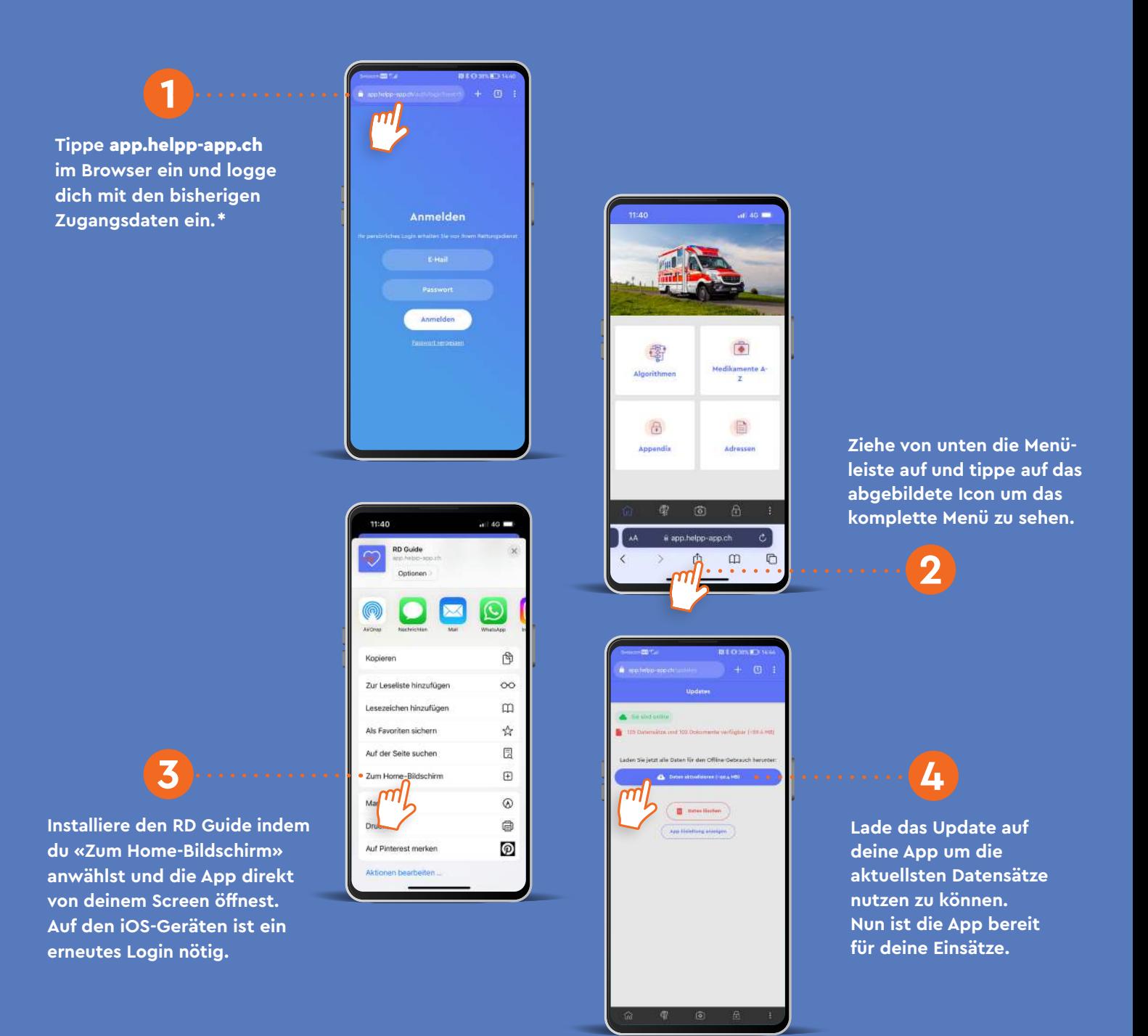

**Die Anweisungen zur Installation der Webanwendung können je nach Hersteller und Version sowohl in ihrer Darstellung als auch im Inhalt variieren.**